## **Cookie Notice (Policy)**

## **This notice was last updated on 29/11/2019.**

*norm* uses cookies on our website. We also use other similar technologies in our email marketing campaigns. You can find out more about cookies and other similar technologies and how to control them in the information below.

## **What is a cookie?**

Cookies are text files containing small amounts of information which are downloaded to your computer or mobile device when you visit a website. Cookies are then sent back to the originating website on each subsequent visit, or to another website that recognises that cookie. Cookies are useful because they allow a website to recognise a user's device.

Cookies do lots of different jobs, like letting you navigate between pages efficiently, remembering your preferences, and generally improving the user experience.

## **What are 'similar technologies'?**

Functions usually performed by a cookie can be achieved by other means, e.g. tracking pixels.

From now on, this notice uses the term 'cookies' to refer both to cookies and other similar technologies, including when used on **https://www.normcyber.com/** and other contexts such as email marketing campaigns.

### **What cookies do we use on www.normcyber.com?**

### **Strictly Necessary Cookies**

These cookies are essential in order to enable you to move around our website and use its features.

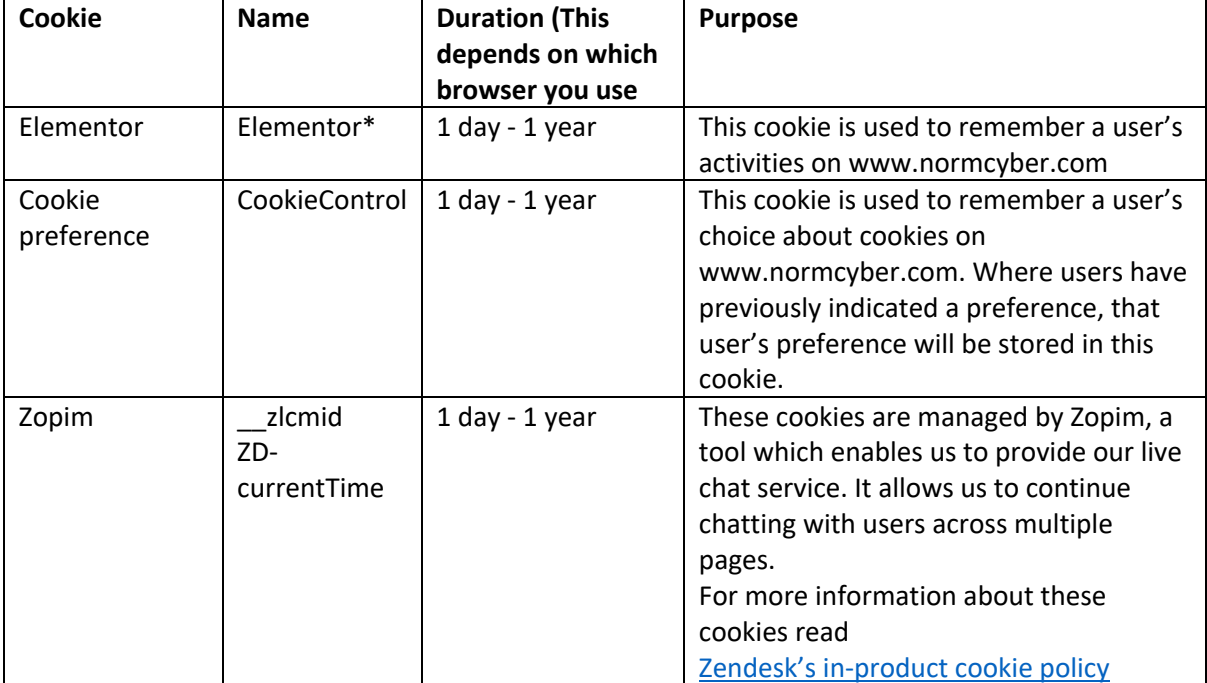

#### **Cookies used**

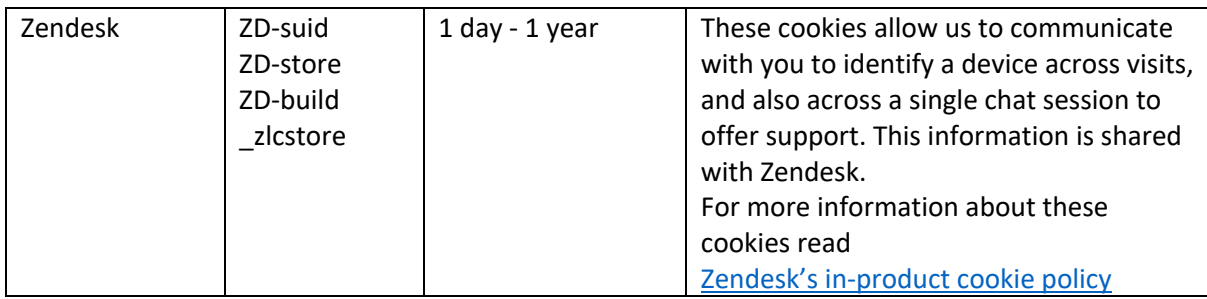

## **Analytics Cookies**

These cookies collect anonymous information on the pages visited on our website.

## **Cookies used**

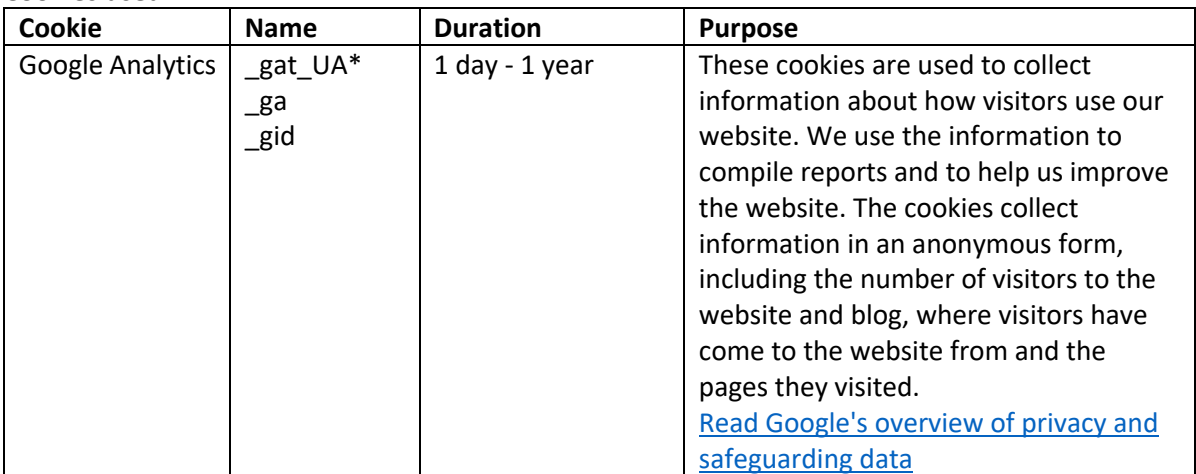

## **Marketing cookies**

These cookies are used to collect information about how visitors use our website and engage with our blogs and marketing campaigns.

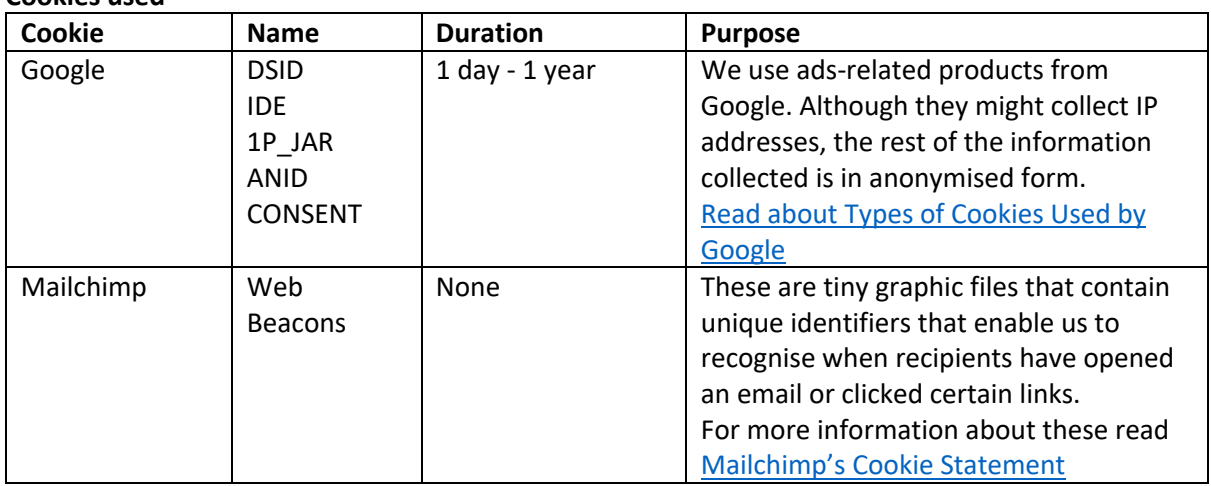

# **Cookies used**

## **How do I change my cookie settings?**

You can change your cookie preferences at any time by clicking on the 'C' icon. You can then adjust the available sliders to 'On' or 'Off', then clicking 'Save and close'. You may need to refresh your page for your settings to take effect.

Alternatively, most web browsers allow some control of most cookies through the browser settings. To find out more about cookies, including how to see what cookies have been set, visit www.aboutcookies.org or www.allaboutcookies.org.

Find out how to manage cookies on popular browsers:

- Google Chrome
- Microsoft Edge
- Mozilla Firefox
- Microsoft Internet Explorer
- Opera
- Apple Safari

To find information relating to other browsers, visit the browser developer's website.

To opt out of being tracked by Google Analytics across all websites, visit http://tools.google.com/dlpage/gaoptout.